# cisco.

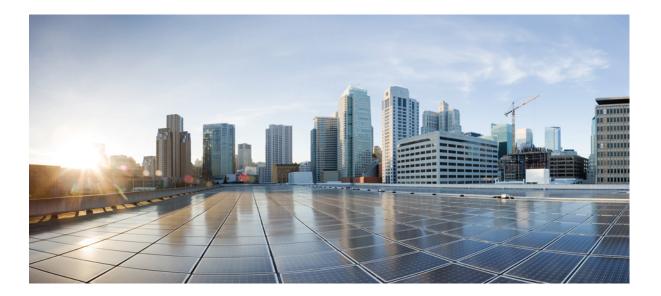

#### **Release Notes for Intelligent Node Software 1.0**

First Published: 2018-03-23

#### Americas Headquarters Cisco Systems, Inc.

Cisco Systems, Inc. 170 West Tasman Drive San Jose, CA 95134-1706 USA http://www.cisco.com Tel: 408 526-4000 800 553-NETS (6387) Fax: 408 527-0883 © 2018 Cisco Systems, Inc. All rights reserved.

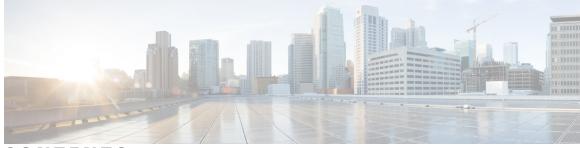

CONTENTS

Γ

| CHAPTER 1 | Introduction 1                                                    |
|-----------|-------------------------------------------------------------------|
|           | Software 1                                                        |
|           | Functionality Supported 2                                         |
|           | Instructions for DHCP Custom Options <b>2</b>                     |
|           | Obtaining Documentation and Submitting a Service Request <b>3</b> |
| CHAPTER 2 | Caveat List 5                                                     |
|           | Cisco Bug Search 5                                                |
|           | Open Caveats Intelligent Node (iNode) 1.0 5                       |

I

I

٦

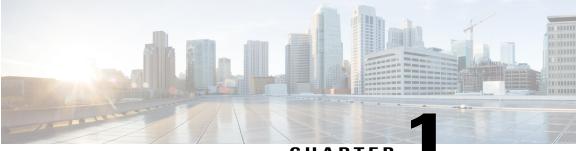

CHAPTER

# Introduction

This release notes document contains information about downloading and installing the latest Intelligent Node (iNode) 1.0 release. It also provides information for hardware/firmware support, limitations, restrictions, and caveats for the iNode Software.

We recommend that you view the field notices for this release to see if your software or hardware platforms are affected. If you have an account on Cisco.com, you can find field notices at http://www.cisco.com/en/US/customer/support/tsd\_products\_field\_notice\_summary.html.

If you do not have a Cisco.com login account, you can find field notices at http://www.cisco.com/en/US/ support/tsd\_products\_field\_notice\_summary.html .

This chapter includes the following sections:

- Software, page 1
- Functionality Supported, page 2
- Instructions for DHCP Custom Options, page 2
- Obtaining Documentation and Submitting a Service Request, page 3

#### Software

The following release images will be available via Cisco.com account publishing.

- Intelligent Node
  - ° inode-oib.01.00.07.tar.gz
  - ° inode-oib.01.00.07.tar.gz.signature
  - If doing a Field upgrade for U-Boot:
  - °u-boot.01.00.07.tar.gz
  - °u-boot.01.00.07.tar.gz.signature
- Intelligent Node App (version 1.0 or later) from a trusted source, such as App Store or Google Play

#### **Functionality Supported**

- Provisioning through Local Control Software (LCS) via Intelligent Node App on smart phone or tablet attached to USB on iNode.
- RF accessories eliminated, attenuation and equalization controlled via software (LCS).
- Internal spectrum analysis displayed via software (LCS) on per port basis.
- Local control and monitoring via LCS.
- · Power savings mode.
- Remote software upgrade.
- Ability to adjust reverse attenuation via LCS.
- RF port enable/disable via LCS.
- IPv4/IPv6.

# **Instructions for DHCP Custom Options**

This information is needed to support IPv6 and the software download. There is a workaround in place since SLAAC is not currently supported. However, to take advantage of the workaround, the following custom DHCP options must be implemented.

In addition to the standard DHCP options required by the OIB for software download, the customer is required to create 2 custom DHCPv6 options and an optional third option if a IPv6 prefix length other than /64 is required for the OIB.

# Define custom options to provide IPv6 Default Route, Prefix and any Static Routes:

# this is a short-term work around until we are able to receive RA messages.

option dhcp6.default-route code 214 = array of ip6-address;

option dhcp6.static-routes code 216 = array of ip6-address;

# add if OIB Prefix Length is something other than the /64 default.

option dhcp6.prefix code 215 = unsigned integer 8;

dhcp6.default-route will be assigned two IPv6 address, order is important, the Gateway Router's Link-Local IPv6 Address followed by it's Global IPv6 Address.

dhcp6. static-routes will be assigned a list of IPv6 addresses of any servers the OIB needs to reach that are within the same prefix as the OIB.

option dhcp6.prefix is the prefix length the OIB would have been assigned by the Router Advertisement message.

SLACC is not supported at this time. The OIB's Global IP Address must be assigned by the DHCPv6 Server.

# **Obtaining Documentation and Submitting a Service Request**

For information on obtaining documentation, using the Cisco Bug Search Tool (BST), submitting a service request, and gathering additional information, see What's New in Cisco Product Documentation.

To receive new and revised Cisco technical content directly to your desktop, you can subscribe to the What's New in Cisco Product Documentation RSS feed . The RSS feeds are a free service.

٦

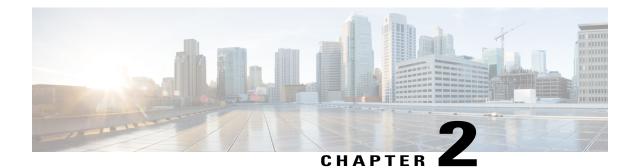

# **Caveat List**

This chapter describes open severity 1 and 2 caveats and select severity 3 caveats:

• The "Open Caveats" sections list open caveats that apply to the current release and may apply to previous releases. A caveat that is open for a prior release and is still unresolved applies to all future releases until it is resolved.

The bug IDs are sorted alphanumerically.

Note

The Caveats section includes the bug ID and a short description of the bug. For details on the symptoms, conditions, and workaround for a specific caveat you must use the Bug Search Tool.

- Cisco Bug Search, page 5
- Open Caveats Intelligent Node (iNode) 1.0, page 5

#### **Cisco Bug Search**

Cisco Bug Search Tool (BST), the online successor to Bug Toolkit, is designed to improve effectiveness in network risk management and device troubleshooting. You can search for bugs based on product, release, and keyword, and aggregates key data such as bug details, product, and version. For more details on the tool, see the help page located at http://www.cisco.com/web/applicat/cbsshelp/help.html .

#### **Open Caveats Intelligent Node (iNode) 1.0**

| Caveat ID Number | Description                                                                            |
|------------------|----------------------------------------------------------------------------------------|
| CSCvg57098       | SNMP: Traps not ready to be sent                                                       |
| CSCvh21041       | Account for channel power calculation for Fwd AGC 8MHz (Annex A) and Rev 3.2MHz/1.6MHz |

I

٦

| Caveat ID Number | Description                                                                                          |
|------------------|----------------------------------------------------------------------------------------------------|
| CSCvh53967       | Reverse spectrum capture not able to catch bursty U/S cable modem traffic even with max hold enabled |
| CSCvh53978       | Reset of iNode results in 17-18 second outage of DOCSIS traffic                                      |
| CSCvh60469       | iNode RPD must support IPv6 ICMPv6 packet forwarding to OIB                                          |
| CSCvh72067       | SNMP: Alarm Log Table not populated yet                                                              |
| CSCvh73250       | Power Savings doesn't work without iRPD support                                                      |